### **Dienstanweisung Stundungen, Niederschlagungen und Erlasse**

#### **Rückfragen:**

Für Nachfragen, Erläuterungen und ggf. auch redaktionelle Hinweise wenden Sie sich bitte an das Funktionspostfach "KHH K22 Fachliche Steuerung". Ihre Anfrage wird kurzfristig beantwortet. In dringenden Fällen erreichen Sie die Fachliche Steuerung der Kasse.Hamburg telefonisch unter 428 23 1903.

## **Für buchungstechnische Rückfragen sind die SAP-Chiefs der Behörden und Ämter zuständig.**

#### **Inhaltsverzeichnis**

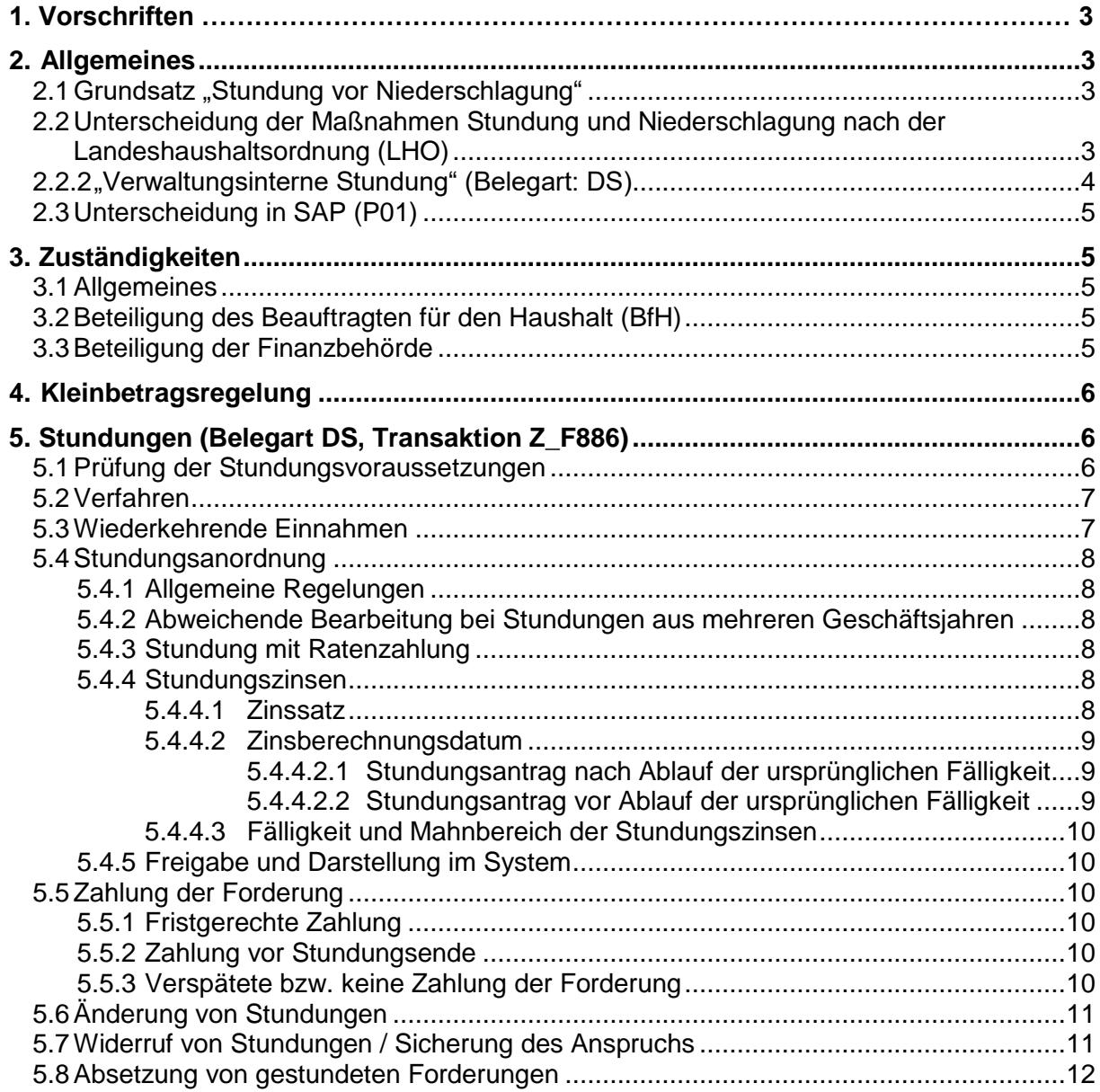

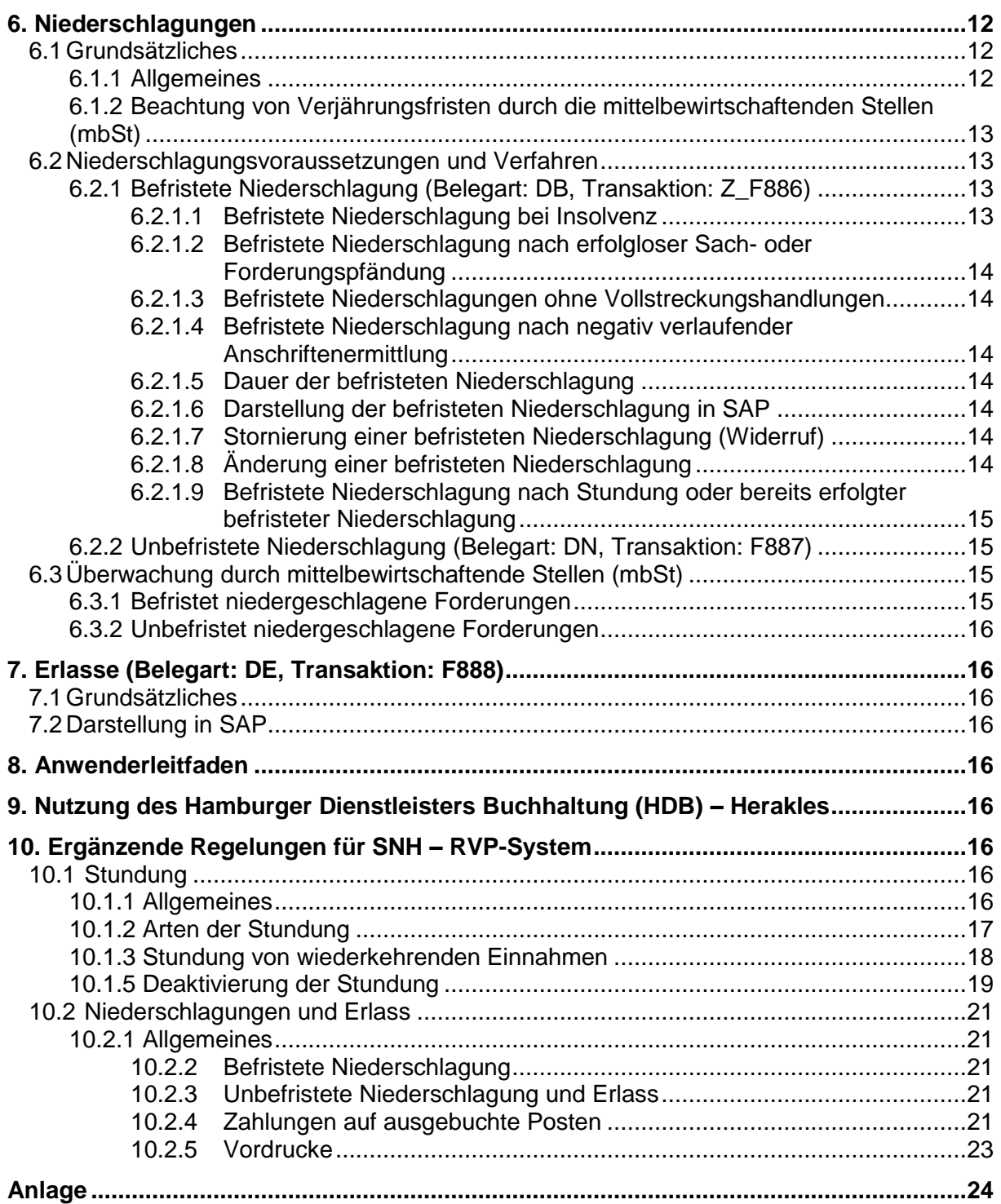

# **1. Vorschriften**

Die Rechtsgrundlage für Stundungen, Niederschlagungen und Erlasse ist in § 62 LHO in Verbindung mit den VV zu den §§ 9, 34, 62 LHO und Nr. 7.8 der Anlage 8 Teil I VV ZBR geregelt.

Die Dienstanweisung "Stundungen, Niederschlagungen und Erlasse" enthält Vorschriften zum Umgang mit Zahlungsansprüchen, die nicht fristgemäß realisiert werden können.

Aufgrund von Gesetzen, Rechtsverordnungen und Senatsbeschlüssen ist § 62 LHO bei folgenden Fällen nicht anzuwenden:

- Steuern.
- Gerichtskosten,
- Justizverwaltungskosten,
- Ersatzansprüche nach dem Bundessozialhilfegesetz,
- Rückforderungen von Personalausgaben,
- Geldstrafen, Geldbußen und Zahlungen mit strafähnlichem Charakter (112- Haushaltstitel),
- Forderungen aus Nebenfolgen einer Straftat oder Ordnungswidrigkeit,
- Maßnahmen in Ausübung des Begnadigungsrechts,
- Beiträge und sonstige öffentlich-rechtliche Abgaben,
- Gebühren (mit Ausnahme der Regelungen gem. § 21 Absatz 1 Satz 1 GebG).

Diese Forderungen können ggf. aufgrund anderer Regelungen in den entsprechenden Gesetzen gestundet, niedergeschlagen oder erlassen werden. Im Bedarfsfall ist die VV zu § 62 LHO ergänzend hinzuzuziehen.

Bei der Stundung, Niederschlagung und dem Erlass von Gebühren gilt die "Verwaltungsvorschrift zu § 21 des Gebührengesetzes" (MittVw 2004 Seite 66).

#### <span id="page-2-0"></span>**2. Allgemeines**

#### <span id="page-2-1"></span>**2.1 Grundsatz "Stundung vor Niederschlagung"**

Gemäß § 62 (1) Nr. 2 LHO hat die Stundung immer eine höhere Priorität als eine Niederschlagung. Eine Niederschlagung ist erst nach Ausschöpfung und Ergebnislosigkeit aller Vollstreckungsmöglichkeiten zulässig.

Vor einer Niederschlagung ist daher immer zu prüfen, ob eine Stundung in Betracht kommt.

#### <span id="page-2-2"></span>**2.2 Unterscheidung der Maßnahmen Stundung und Niederschlagung nach der Landeshaushaltsordnung (LHO)**

Die Vorschriften der Landeshaushaltsordnung unterscheiden Niederschlagungen und Stundungen wie folgt:

#### **2.2.1 Stundung (Belegart: DS)**

Eine Stundung ist **nur auf Antrag des Schuldners** und bei Vorliegen der entsprechenden Voraussetzungen jederzeit möglich. Ob die Voraussetzungen für die Durchführung einer Stundung vorliegen, wird in der zuständigen mittelbewirtschaftenden Stelle hinreichend geprüft (Tz. 5.1)

Die Stundung kann als **einfache Stundung** (Verschiebung der Fälligkeit des Anspruchs) oder aber in einer **Ratenstundung** (Teilzahlungen) umgesetzt werden.

Generell werden Stundungen nach § 62 (1) Nr. 1 LHO nur gegen angemessene Verzinsung gewährt. Bei einer Stundung erlischt der Forderungsanspruch gegenüber dem Schuldner nicht! Der Schuldner erhält eine schriftliche Mitteilung über die vereinbarte Stundungsfrist und die entsprechende Verzinsung. Eine Stundung kann jederzeit widerrufen werden. Ebenso ist es möglich, dass Sicherheitsleistungen für eine Stundung gefordert werden.

# <span id="page-3-0"></span>**2.2.2 "Verwaltungsinterne Stundung" (Belegart: DS)**

Neben den Stundungen nach der LHO gibt es noch die Möglichkeit, "verwaltungsinterne Stundungen" zu veranlassen. Diese erfolgt **ohne Antragsstellung** des Schuldners und häufig auch ohne Kenntnis des Schuldners, z.B. bei unzustellbaren Mahnungen, damit nicht weitere Maßnahmen für die alte, ungültige Anschrift veranlasst werden, während die neue Adresse ermittelt wird. Diese spezielle Stundungsform wird auch "Ermittlungsstundung" genannt (**siehe Dienstanweisung (DA) Mahnungen**).

Die Fälligkeit der Stundung ist so zu legen, dass eine abschließende Bearbeitung erfolgen kann. Analog ist auch bei eingelegten Widersprüchen zu verfahren, wenn die Vollziehung aufgrund der aufschiebenden Wirkung gemäß § 80 (4) bzw. (5) VwGO ausgesetzt wird. Je nach Sachlage ist der Schuldner über die Stundung zu unterrichten.

Erfolgt eine "verwaltungsinterne Stundung" nach der Mahnstufe 1, so ist zu beachten, dass sowohl die Haupt- als auch die Nebenforderung zu stunden sind.

Näheres ist der **Dienstanweisung (DA) Mahnungen** zu entnehmen).

### **2.2.3 Niederschlagung (Belegart: DB und DN)**

Die Niederschlagung ist eine **verwaltungsinterne Maßnahme**, die von Amts wegen **ohne Antrag des Schuldners** also in der Regel ohne Kenntnis des Schuldners erfolgt.

Forderungsansprüche dürfen gemäß § 62 LHO nur niedergeschlagen werden, wenn feststeht, dass die Einziehung keinen Erfolg haben wird, oder wenn die Kosten der Einziehung außer Verhältnis zur Höhe des Anspruchs stehen.

Auch hier erlischt der Forderungsanspruch gegenüber dem Schuldner nicht! Innerhalb der Niederschlagung werden weiterhin Verzugszinsen für den Forderungsbetrag fällig.

Die Niederschlagung ist sowohl **befristet (DB)** als auch **unbefristet (DN)** möglich, wobei die unbefristete Niederschlagung erst nach Ausschöpfung und Ergebnislosigkeit aller Vollstreckungsmaßnahmen zulässig ist. Die buchhalterische Unterscheidung erfolgt über die Belegart (DB und DN).

### **2.2.4 Erlass (Belegart: DE)**

Gemäß § 62 (1) Nr. 1 LHO dürfen Ansprüche nur erlassen werden, wenn die Einziehung nach der Lage des einzelnen Falles für die Anspruchsgegnerin bzw. den Anspruchsgegner) eine besondere Härte bedeuten würde.

Der Erlass einer Forderung erfolgt ebenfalls auf Antrag. Durch den Erlass erlischt der Forderungsanspruch unwiderruflich!

Es ist stets zu beachten, welche Maßnahme ergriffen werden muss und welche Konsequenzen aus den einzelnen Maßnahmen resultieren!

#### **2.2.5 Unterscheidung von Erlass (DE), unbefristeter Niederschlagung (DN) und Absetzung (DG)**

Die Absetzung (DG) einer Forderung oder eines Teilbetrages einer Forderung kommt nur in Betracht, wenn die Anspruchsgrundlage oder die Höhe der Forderungen fehlerhaft war, also die Forderung in Gänze oder in Teilen vom Gläubiger zurückgenommen wird.

Sofern eine Forderung erfolglos vollstreckt wurde, muss eine unbefristete Niederschlagung (DN) und keine Absetzung (DG) veranlasst werden. Bei Wegfall eines Rechtanspruches für eine Forderung ist stets eine Absetzung zu buchen. Hierbei ist zu beachten, in welchem Haushaltsjahr die Absetzung und die abzusetzende Forderung gebucht sind bzw. werden. Sofern die Absetzung (DG) im gleichen Jahr wie die Sollstellung der Forderung erfolgt, ist das dafür vorgesehene Ertragskonto (im Soll) zu bebuchen. Erfolgt die Absetzungsbuchung erst in Folgejahren nach der Sollstellung der Forderung, muss das Konto "periodenfremder Aufwand" (z.B. Forderungsverluste) angesprochen werden.

# <span id="page-4-0"></span>**2.3 Unterscheidung in SAP (P01)**

Im P01-Verfahren werden sowohl die Stundung auf Antrag als auch die Ermittlungsstundung und die befristete Niederschlagung buchungstechnisch über die gleiche Transaktion (Z\_F886) erfasst. Eine befristete Niederschlagung (DB) entspricht damit zunächst aus technischer Sicht (Abbildung im SAP-System) einer Stundung (DS). Die unterschiedlichen Maßnahmen können systemseitig jedoch anhand der unterschiedlichen Belegarten differenziert und ausgewertet werden.

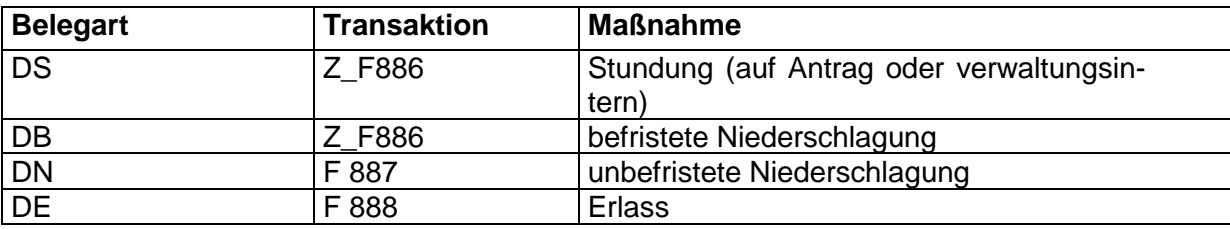

Folgende Belegarten sind im SAP P01 vorgesehen:

# <span id="page-4-1"></span>**3. Zuständigkeiten**

## <span id="page-4-2"></span>**3.1 Allgemeines**

Stundung, Niederschlagung und Erlass von Ansprüchen sind Aufgabe der anordnenden Verwaltungsdienststelle. Die Dienststelle, die eine Forderung zum Soll stellt, ist auch für die Bearbeitung der Stundung und Niederschlagung verantwortlich. Die Abwicklung erfolgt dann automatisch und größtenteils ohne direkte Beteiligung der Kasse.Hamburg. Wenn die Forderung bereits die Mahnstufe 3 erreicht hat und somit die Beitreibung (Vollstreckung) eingeleitet wurde, muss die Kasse.Hamburg vor Gewährung einer Stundung informiert werden, damit die Beitreibung umgehend gestoppt bzw. für ruhend erklärt werden kann (Nr. 7.8.2 der Anlage 8 Teil I VV ZBR).

Die Mitteilungen über ein Aussetzen der Beitreibung sind an das Postfach **KHH Forderungsmanagement** zu senden.

### <span id="page-4-3"></span>**3.2 Beteiligung des Beauftragten für den Haushalt (BfH)**

Gem. Nr. 5.1 VV zu § 62 LHO hat der Beauftragte für den Haushalt die Entscheidung über Stundung, Niederschlagung und Erlass sowie die Freigabe von Sicherheiten zu treffen. Diese Befugnisse können übertragen werden.

Näheres ist in den **Dienstanweisungen der Behörden und Ämter** geregelt.

### <span id="page-4-4"></span>**3.3 Beteiligung der Finanzbehörde**

Stundungen und Erlasse benötigen in den folgenden Fällen die Einwilligung des Amtes für Haushalt und Aufgabenplanung der Finanzbehörde (Nr. 5.2 VV zu § 62 LHO):

- Entscheidungen über Stundungen bzw. Erlasse über 50.000 Euro,
- die Entscheidung, bei bestimmten Fallarten von der Erhebung von Stundungszinsen allgemein abzusehen**,**

• alle Fälle von grundsätzlicher Bedeutung, wobei ein Fall von grundsätzlicher Bedeutung insbesondere dann anzunehmen ist, wenn die Entscheidung über den Einzelfall hinaus präjudizielle Auswirkung haben kann.

## <span id="page-5-0"></span>**4. Kleinbetragsregelung**

Für die Einziehung von Kleinbeträgen gelten die Vorschriften zu Nr. 2.6 der Anlage zu § 62 LHO.

In SAP werden Kleinbeträge gemäß dieser Regelung automatisiert von einem sogenannten Kleinbetragsreport zum Ende eines jeden Jahres in Abgang gebracht.

Nach erfolgloser Vollstreckung in das bewegliche Vermögen unterrichtet das Forderungsmanagement der Kasse.Hamburg die zuständige Dienststelle über das Ergebnis. Danach sind weitere Maßnahmen nur bei einem Teilrückstand oder Gesamtrückstand des Debitors von mehr als 100 Euro und nur dann einzuleiten, wenn der Aufwand hierfür in einem angemessenen Verhältnis zur Höhe des Anspruchs steht. Diese Abwägung ist im Dialog zwischen der zuständigen mittebewirtschaftenden Dienststelle (mbSt) und dem Forderungsmanagement der Kasse.Hamburg zu treffen. Ansonsten ist von der zuständigen Dienststelle je nach Vorliegen der Voraussetzungen eine befristete oder unbefristete Niederschlagung zu veranlassen.

Diese Kleinbetragsregelungen finden keine Anwendung bei vereinfachten Erhebungsverfahren sowie bei Geldstrafen, Geldbußen und Zahlungen mit strafähnlichem Charakter, auf Hinterlegungsgelder und auf sonstige Kleinbeträge, deren Festsetzung, Erhebung oder Einziehung geboten ist. Dies gilt auch, wenn der Schuldner die Kleinbetragsregelung ausnutzt und die Verfolgung des Anspruchs wirtschaftlich geboten ist.

## <span id="page-5-1"></span>**5. Stundungen (Belegart DS, Transaktion Z\_F886)**

### <span id="page-5-2"></span>**5.1 Prüfung der Stundungsvoraussetzungen**

Nach Eingang eines Stundungsantrags (einschließlich des ausgefüllten Vordrucks "Erklärung über persönliche und wirtschaftliche Verhältnisse") prüft die mbSt, ob die Voraussetzungen für eine Stundung vorliegen. Die Prüfung der Stundungsvoraussetzungen erfolgt mit Hilfe des Antrags auf Bewilligung einer Stundung und der Anlage (Vordruck zur "Ermittlung der persönlichen und wirtschaftlichen Verhältnisse").

Das entsprechende Word-Formular befindet sich im sharepoint unter der Dienstanweisung "Stundung, Niederschlagungen und Erlasse"

intern: Anlage zum Antrag auf Bewilligung einer Stundung

Bitte speichern Sie zunächst das Formblatt auf Ihrem H-Laufwerk und füllen es dann aus.

[https://fhhportal.ondataport.de/websites/1004/0035/0091/Documents/AnlageAntragBewilligun](https://fhhportal.ondataport.de/websites/1004/0035/0091/Documents/AnlageAntragBewilligungStundung.doc) [gStundung.doc](https://fhhportal.ondataport.de/websites/1004/0035/0091/Documents/AnlageAntragBewilligungStundung.doc)

Ansprüche dürfen nach den Vorschriften des § 62 LHO und den VV nur gestundet werden, wenn die sofortige Einziehung mit erheblichen Härten für den Anspruchsgegner verbunden wäre und der Anspruch durch die Stundung nicht gefährdet wird. Die Stundung soll nur gegen angemessene Verzinsung und in der Regel nur gegen Sicherheitsleistung gewährt werden.

Eine erhebliche Härte für den Schuldner ist dann anzunehmen, wenn er sich aufgrund ungünstiger wirtschaftlicher Verhältnisse vorübergehend in ernsthaften Zahlungsschwierigkeiten befindet oder im Falle der sofortigen Einziehung in solche geraten würde.

Der Schuldner erhält eine schriftliche Mitteilung über die vereinbarte Stundungsfrist und die entsprechende Verzinsung.

# <span id="page-6-0"></span>**5.2 Verfahren**

Wenn ein Stundungsantrag eingeht, ist wie folgt zu verfahren:

- Im System ist festzustellen, welche Forderungen gegen den Antragsteller bestehen.
- Soweit aus dem Antrag nicht hervorgeht, für welche Forderung der Antrag gelten soll, ist dies mit dem Schuldner abzustimmen.
- Die wirtschaftliche Situation ist aufzunehmen. Privatpersonen haben den Vordruck zur "Erklärung über persönliche und wirtschaftliche Verhältnisse" ausgefüllt vorzulegen. Bei Firmen kann nach der Nr. 1.7.2 VV zu § 62 LHO in besonders gelagerten Fällen die Stundung von einer Buch- und Betriebsprüfung abhängig gemacht werden, wobei der Schuldner die Kosten der Prüfung zu tragen hat. In der Regel reichen aber der letzte Geschäftsabschluss und die Vorlage der laufenden Bücher. Alle Angaben sind zusätzlich zu belegen (z.B. durch Urkunden, Bescheide, Verträge, Rechnungen u.ä.).
- Vor Gewährung einer Stundung ist immer zu prüfen, ob Dritte zur Leistung herangezogen werden können, ob neben dem Schuldner oder an dessen Stelle ein Dritter als Haftender (z.B. aufgrund einer Bürgschaft oder eines Gesamtschuldverhältnisses) oder bei einem verheirateten Schuldner der Ehepartner aufgrund der gesetzlichen Zugewinngemeinschaft zur Erfüllung herangezogen werden kann.
- Dem Zahlungspflichtigen ist ein Bescheid über die Stundung mit der Höhe der Stundungszinsen, der neuen Fälligkeit und dem Betrag der offenen Forderung zu übersenden.
- Bei Gewährung von Ratenzahlung ist in die entsprechende Vereinbarung
	- o eine Bestimmung aufzunehmen, nach der die jeweilige Restforderung sofort fällig wird und der Schuldner ohne weitere Mahnung in Verzug gerät sowie vom Fälligkeitstag an Verzugszinsen in Höhe von 5 Prozentpunkten über dem jeweiligen Basiszinssatz zu zahlen hat, wenn die Frist für die Leistung von 2 Raten um eine in der Vereinbarung zu bestimmenden Zeit überschritten wird. Die Zahlungseingänge sind durch die mbSt zu kontrollieren (vgl. **DA Einnahmen**).

Außerdem sollte grundsätzlich in der Vereinbarung geregelt werden, dass die Ratenzahlung nur unter der Voraussetzung genehmigt wird, dass der Zahlungspflichtige seine Zustimmung zur Teilnahme am SEPA-Basis-Lastschriftverfahren erteilt. In begründeten Einzelfällen kann hiervon abgewichen werden.

- Liegt der Stundungsbeginn nach der ursprünglichen Fälligkeit, ist zu prüfen, ob eine Anpassung der Verzugszinsberechnung erforderlich ist (s. Nr. 5.4.4.1).
- Es wird darauf hingewiesen, dass zur Sicherung des Anspruchs bei höheren Forderungen der FHH Sicherheitsleistungen zu verlangen sind (siehe VV Nrn. 1.7 und 1.8 zu § 62 LHO). Die Sicherheit ist zu erbringen, bevor die Stundung wirksam wird.

### <span id="page-6-1"></span>**5.3 Wiederkehrende Einnahmen**

Es besteht derzeit nur die Möglichkeit, die jeweiligen Forderungen bei deren Fälligkeit einzeln zu stunden. Hierfür muss sich der Mittelbewirtschafter den Vorgang zu jeder Fälligkeit auf Termin legen. Zu jedem Fälligkeitstermin muss dann die Belegnummer der neuen Rate über das Berichtswesen ermittelt werden. Dieser Beleg wird als Bezugsbeleg verwendet und normal wie eine Einzelforderung gestundet. Im Verlauf der Stundungsdauer entstehen auf diese Weise zu einem Fall mehrere Stundungsanordnungen. Dies ist bei einer eventuellen Verlängerung der Stundungsdauer zu berücksichtigen.

## <span id="page-7-0"></span>**5.4 Stundungsanordnung**

## <span id="page-7-1"></span>**5.4.1 Allgemeine Regelungen**

Sowohl die Verwaltungsinterne Stundung" als auch die "Stundung auf Antrag" können nur über die Funktionen Massenstundungen bearbeitet werden und sind mit der Belegart "DS" einzugeben (Maske "Massenverarbeitung in den Anordnungen" – Transaktion Z\_F886).

Für die jeweilige Stundung ist der entsprechende Mahnbereich (Mahnbereich der ursprünglichen Forderung) anzugeben. Dieser Mahnbereich muss auch für die Zinsen angeben werden (s. Tz. Nr.5.4.4.1). Bei "verwaltungsinternen Stundungen" sind keine Stundungszinsen zu erheben.

Abschließend ist eine Begründung für die Stundung im Feld "Belegkopftext" anzugeben.

Sollte die Stundung mit einem von der ursprünglichen Forderung abweichenden Mahnbereich gebucht worden sein, so ist die Stundung umgehend zu stornieren und mit den korrekten Angaben neu zu erfassen.

### <span id="page-7-2"></span>**5.4.2 Abweichende Bearbeitung bei Stundungen aus mehreren Geschäftsjahren**

Stammen die zu stundenden Beträge (Haupt- und Nebenforderungen) aus mehreren Geschäftsjahren, sind diese getrennt nach Geschäftsjahren abzuarbeiten:

- Es sind zuerst die Nebenforderungen zu stunden.
- Anschließend ist die Hauptforderung zu stunden.

Diese Regelung ist bei der Absetzung von Nebenforderungen und der Buchung befristeter Niederschlagungen analog anzuwenden.

### <span id="page-7-3"></span>**5.4.3 Stundung mit Ratenzahlung**

Bei einer Stundung mit Ratenzahlung ist entweder die Anzahl oder die Höhe der Raten festzulegen. Außerdem ist der Abstand zwischen den Fälligkeiten der Raten anzugeben. Die einzelnen Raten werden dann ausgehend vom Stundungsanfang automatisch vom System errechnet und gebucht.

Sofern ein Schuldner bei einer Ratenstundung mit einer Raten in Verzug gerät (siehe Nr. 5.2), wird die überfällige Stundungsrate im Einzelnen zunächst nicht gemahnt.

Der Mahnbereich ist daher bei Ratenzahlung sowohl für die Hauptforderung als auch für die Zinsen auf "00" zu stellen. Bei Verzug von zwei Raten wird der Ratenplan aufgelöst und die Ursprungsfälligkeit der Ursprungsforderung tritt wieder in Kraft. Über den gesamten offenen Restforderungsbetrag werden Verzugszinsen berechnet. Die bis zur Auflösung des Ratenplanes ermittelten Stundungszinsen werden ausgebucht.

### <span id="page-7-4"></span>**5.4.4 Stundungszinsen**

### <span id="page-7-5"></span>**5.4.4.1 Zinssatz**

Als angemessene Verzinsung sind regelmäßig 2 Prozentpunkte über dem jeweiligen Basiszinssatz zu erheben. Je nach Lage des Einzelfalls kann der Zinssatz niedriger festgesetzt oder herabgesetzt werden, insbesondere dann, wenn sich die Zahlungsschwierigkeiten des Schuldners erheblich verschärfen würden.

Für die gesamte Stundungszeit ist der gleiche Zinssatz beizubehalten. Eine rückwirkende Herabsetzung des Zinssatzes ist ausgeschlossen; die aufgelaufenen Zinsen können gegebenenfalls ganz oder teilweise erlassen werden. Nach den Vorschriften der Landeshaushaltsordnung (Nr. 1.6.4 VV zu § 62 LHO) darf nur von der Festsetzung von Stundungszinsen abgesehen werden, wenn der Schuldner in seiner wirtschaftlichen Lage schwer geschädigt würde.

Alle anderen Fälle, in denen auf die Festsetzung von Stundungszinsen verzichtet werden soll, sind mit ausführlicher Begründung an das Amt - 2 - der Finanzbehörde mit der Bitte um Einwilligung zu geben.

Bei "verwaltungsinternen Stundungen" sind keine Stundungszinsen zu erheben.

Die Verzugszinsberechnung hat weiter zu erfolgen. Damit die Verzugszinsberechnung ab dem ursprünglichen Fälligkeitsdatum erfolgen kann, ist die "verwaltungsinterne Stundung" vor Erreichen der neuen Fälligkeit zu stornieren. Dadurch wird der noch offene Betrag der Forderung wieder mit der ursprünglichen Fälligkeit in das System gestellt. Der nächste Mahnlauf berücksichtigt den Fall und die Verzugszinsen werden korrekt berechnet.

Um den Zinsposten zu bilden, steht in P01-Verfahren eine Funktion zur Verfügung, die über die Schaltfläche "Zinsposten erzeugen" gestartet werden kann. Mit dieser Funktion werden die Zinsen für den gesamten Stundungszeitraum automatisiert berechnet.

### **In der Regel ist die Zinsformel STD2 – Stundungszins Basiszins + 2% auszuwählen.**

Je nach Lage des Einzelfalls stehen noch weitere Zinssätze zur Verfügung:

STD3 – Stundungszins 1% STD4 – Stundungszins 2% STD5 – Stundungszins 3% SZ11 – Stundungszins gem. § 238 AO - 0,5% mtl. SZ12 – Stundungszins SGB X - 6%

# <span id="page-8-0"></span>**5.4.4.2 Zinsberechnungsdatum**

In das Feld "Zinsberechnungsdatum" ist das Datum des Stundungsbeginns einzutragen. Erfolgt in diesem Feld kein Eintrag, so wird systemseitig das ursprüngliche Fälligkeitsdatum verwendet.

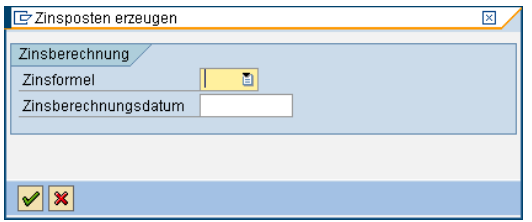

# <span id="page-8-1"></span>**5.4.4.2.1 Stundungsantrag nach Ablauf der ursprünglichen Fälligkeit**

Erfolgt der Stundungsantrag **nach Ablauf** der ursprünglichen Fälligkeit, so gilt das Datum des Stundungsantrags als Stundungsbeginn.

Für den Zeitraum von der ursprünglichen Fälligkeit bis zum konkreten Stundungsbeginn sind lückenlos Verzugszinsen zu berechnen und als zusätzliche Forderungsposition zu buchen. Der Mahnlauf erzeugt je Mahnstufe die entsprechenden Verzugszinsen. Die fehlenden Tage vom Setzen der letzten Mahnstufe durch den automatisierten Mahnlauf bis zum genauen Stundungsbeginn sind manuell zu erheben.

# <span id="page-8-2"></span>**5.4.4.2.2 Stundungsantrag vor Ablauf der ursprünglichen Fälligkeit**

Erfolgt der Stundungsantrag **vor Ablauf** der ursprünglichen Fälligkeit, so darf in dem Feld "Zinsberechnungsdatum" kein Eintrag erfolgen. Dadurch wird für die Stundungszinsberechnung der ursprünglichen Fälligkeit der Hauptforderung als Stundungsbeginn übernommen.

# <span id="page-9-0"></span>**5.4.4.3 Fälligkeit und Mahnbereich der Stundungszinsen**

Die Fälligkeit der Zinsen entspricht der Fälligkeit der Stundungsanordnung. Bei einer Ratenstundung sind die Zinsen mit der letzten Rate fällig. Insofern muss der Mahnbereich der Zinsen mit dem Mahnbereich der Stundungsanordnung identisch sein. Daher ist es erforderlich, den Mahnbereich der Zinsen nach erfolgter Berechnung der Stundungszinsen entsprechend anzupassen.

### <span id="page-9-1"></span>**5.4.5 Freigabe und Darstellung im System**

Nach Erfassung der Stundungsdaten wird die Anordnung im Vier-Augen-Prinzip freigegeben. Die Ursprungsforderung wird automatisiert durch eine Gegenbuchung ausgeglichen und eine neue Forderungzum Soll gestellt.

Die Anordnung ist auszudrucken und von dem Erfasser und dem Anordnenden zu prüfen und zu unterschreiben.

Der Mittelbewirtschafter hat dem Zahlungspflichtigen anschließend die Stundungsvereinbarung und die geforderten Stundungszinsen mitzuteilen.

### <span id="page-9-2"></span>**5.5 Zahlung der Forderung**

### <span id="page-9-3"></span>**5.5.1 Fristgerechte Zahlung**

Werden die Raten vom Zahlungspflichtigen fristgemäß beglichen, ist die Stundung am Stundungsende buchhalterisch abgerechnet.

### <span id="page-9-4"></span>**5.5.2 Zahlung vor Stundungsende**

Systemseitig werden die Stundungszinsen für den gesamten Stundungszeitraum berechnet und mit der Fälligkeit der Stundungsanordnung zum Soll gestellt. Da Stundungszinsen für Einmalstundungen nur bis zum Ausgleich der Hauptforderung bzw. bei Ratenstundung nur auf den jeweils offenen Restforderungsbetrag erhoben werden dürfen, sind die Stundungszinsen bei Tilgung der Forderung vor Stundungsende zu reduzieren.

In diesem Fall ist durch die mbSt eine Korrektur der Stundungszinsen vorzunehmen und der errechnete Differenzbetrag manuell abzusetzen. Vorzeitige Zahlungen können nur manuell ermittelt werden.

#### Näheres regelt die **DA Einnahmen**.

Die Stundungszinsen sind anhand der Berechnungstabelle (Zinsrechner) zu ermitteln.

Diese steht unter dem folgenden Link im Intranet zur Verfügung: [https://fhhportal.ondataport.de/websites/1005/Dienste/vordrucke/Documents/Zinsrechner%2](https://fhhportal.ondataport.de/websites/1005/Dienste/vordrucke/Documents/Zinsrechner%2031.05.2007.xlt) [031.05.2007.xlt](https://fhhportal.ondataport.de/websites/1005/Dienste/vordrucke/Documents/Zinsrechner%2031.05.2007.xlt)

### <span id="page-9-5"></span>**5.5.3 Verspätete bzw. keine Zahlung der Forderung**

Ist der Zahlungspflichtige bei einer Ratenstundung mit zwei Raten im Verzug, wird der Ratenplan umgehend automatisiert aufgelöst. Die Gesamtforderung erhält wieder die Ursprungsfälligkeit und ist damit sofort fällig. Der Zahlungspflichtige ist somit sofort im Verzug und über den gesamten offenen Restforderungsbetrag werden von der Ursprungsfälligkeit an Verzugszinsen in Höhe von 5 Prozentpunkten über dem jeweiligen Basiszinssatz berechnet. **Gemäß § 62 LHO verfällt eine Stundung mit Ratenzahlung, wenn der Pflichtige zu zwei Ratenfälligkeiten keine Zahlung geleistet hat.**

Die Gesamtforderung wird dann sofort in einer Summe fällig. Der Schuldner ist ohne weitere Mahnung in Verzug. Er hat von der ursprünglichen Fälligkeit an Verzugszinsen in Höhe von 5 Prozentpunkten über dem jeweiligen Basiszinssatz zu zahlen.

Die Stundung ist zu stornieren (Transaktion: F880). Durch die Stornierung der Stundung wird der gebuchte Stundungsbeleg (DS) aufgehoben bzw. ausgeglichen und die errechneten Stundungszinsen storniert. Die neue Sollstellung der Forderung wird wieder mit der Belegart "DS" und der ursprünglichen Fälligkeit gebucht und entsprechende Verzugszinsen errechnet. . Wenn zu der alten Fälligkeit nicht der geforderte Verzugszinssatz in Höhe von 5 Prozentpunkten über dem jeweiligen Basiszinssatz hinterlegt ist, so ist der gesamte Fall zu stornieren und eine neue Forderung (DR) mit dem neuen Zinssatz zu veranlassen.

Die Stundungsanordnung ist von der Dienststelle zu stornieren, dabei entsteht gleichzeitig eine neue Debitorenrechnung über die restliche Forderung, die wieder das Fälligkeitsdatum der ursprünglichen Forderung erhält.

Obwohl der Schuldner nach den Verwaltungsvorschriften bei verspäteter Zahlung oder bei Nichtzahlung nach Ablauf der Fälligkeit ohne Mahnung in Verzug gerät und die Forderung somit sofort fällig ist, verzichtet die Kasse.Hamburg darauf, sofortige Vollstreckungsmaßnahmen einzuleiten. Es wird das reguläre Mahnverfahren durchlaufen (Tz.9.1.5).

# <span id="page-10-0"></span>**5.6 Änderung von Stundungen**

Eine laufende **Stundung mit oder ohne Ratenzahlung** kann bis zum Erreichen des Stundungsendes verändert werden.

Die Stundungsanordnung ist dann zu stornieren (Transaktion: F880) und mit den gewünschten neuen Daten erneut zu erfassen.

Es ist darauf zu achten, dass die Freigabe der Stornierung und die darauffolgende Freigabe der erneuten Stundung taggleich erfolgen, da die Forderung ansonsten vom Mahnlauf gegriffen und gemahnt wird.

# **Die Buchung einer "Anschluss-Stundung" ist nicht zulässig.**

### <span id="page-10-1"></span>**5.7 Widerruf von Stundungen / Sicherung des Anspruchs**

Zur Sicherung des Anspruchs soll eine Stundung nur unter dem Vorbehalt jederzeitigen Widerrufs gewährt werden (Nr. 1.7.1 VV zu § 62 LHO).

Besteht Grund zur Annahme, dass sich die wirtschaftlichen Verhältnisse des Schuldners geändert haben, so ist zu prüfen, ob die Voraussetzungen für die Stundung noch gegeben sind. Der Schuldner ist zur Mitteilung verpflichtet.

Grundsätzlich sind Stundungen in den folgenden Fällen zu widerrufen:

- Verbesserung der wirtschaftlichen Lage,
- Weigerung des Schuldners, die wirtschaftliche Lage erneut darzulegen,
- wenn der Schuldner in der Lage ist, die Restschuld zu begleichen oder verstärkt zu tilgen,
- wenn der Anspruch bei Aufrechterhaltung der Stundung gefährdet ist,
- Wegfall des Grundes für die Stundung.

Der Widerruf ist schriftlich mitzuteilen und die Stundung ist zu stornieren. Der gestundete Forderungsbetrag zuzüglich der bis zum Widerruf aufgelaufenen Stundungszinsen wird dann sofort fällig.

Bei Widerruf ist die entsprechende Erfassungsmaske (Transaktion: F880) aufzurufen. Durch die Stornierung der Stundung wird die alte Stundung (DS) aufgehoben, d.h., sie wird ausgeglichen und eine neue Stundung über den restlichen Forderungsbetrag erzeugt. Diese erhält allerdings nicht die Belegart "DR" sondern wieder "DS". Die alte Fälligkeit der ursprünglichen DR wird übernommen.

Beim Widerruf von Stundungen gibt es zwei Möglichkeiten:

- Im Regelfall: **mit sofortiger Wirkung**
	- Als Fälligkeit ist hier das Datum des Widerrufs anzugeben und der ursprüngliche Mahnbereich einzusetzen. Da bei einer Stundung die Zinsen für die gesamte Laufzeit berechnet werden, sind sie durch die Stornierung nicht mehr korrekt. Die Stundungszinsen müssen daher manuell angepasst werden – s. Nr. 5.5.2.
- Bei Bösartigkeit oder Betrug des Schuldners: **mit Wirkung ab Stundungsbeginn** Bei der Stornierung ist die ursprüngliche Fälligkeit anzugeben. Die Stundung wird gänzlich widerrufen, so dass keine Stundungszinsen berechnet werden dürfen. Die bisherigen Stundungszinsen sind manuell abzusetzen. Es werden stattdessen automatisiert Verzugszinsen in Höhe von 5 Prozentpunkten über dem jeweiligen Basiszinssatz berechnet. Der entsprechende Mahnbereich ist einzusetzen. Die bisherigen Stundungszinsen sind manuell abzusetzen.

Sollten Stundungs- und dazugehöriger Stornierungsbeleg nicht sofort ausgeglichen sein, wird dieser Ausgleich spätestens durch den automatisierten nächtlichen Ausgleichslauf. Sofern der Ausgleichslauf den Fall nicht erkennt, ist die Kasse.Hamburg über den Storno, mit der Bitte um manuelle Ausgleichsbuchung, zu informieren.

Für den Widerruf eines Stundungsfalles, der sich bereits vor der Stundung in Mahnstufe 3 befand, ist Folgendes zu beachten:

● Der Zahlungspflichtige wurde in der Vergangenheit bereits gemahnt. so dass die Forderung im System auf die Stufe 3 gesetzt wurde.

● Da die Forderung durch den Widerruf wieder auf ihren ursprünglichen Stand gesetzt wird (in diesem Fall = Mahnstufe 3), erhält der Zahlungspflichtige keine erneute Mahnung mehr. Das Beitreibungsverfahren ist sofort einzuleiten. Systemseitig ist dies z.Z. nicht möglich,

 so dass die mbSt die Fortsetzung des Beitreibungsverfahrens manuell bei der Kasse. Hamburg veranlassen muss.

● Hierfür ist es erforderlich, dass die mbSt eine entsprechende Mitteilung an das Postfach der SAP-Koordination der Kasse.Hamburg schickt. Die SAP-Koordination wird dann ma nuell die Fortsetzung des Beitreibungsverfahrens veranlassen.

### <span id="page-11-0"></span>**5.8 Absetzung von gestundeten Forderungen**

Forderungen, die nicht ausgeglichen, d.h. noch offen sind, können durch Buchung einer debitorischen Gutschrift (DG) in Höhe der offenen Forderung abgesetzt werden. Eine debitorische Gutschrift (Absetzung) ist zu buchen, wenn sich nachträglich herausstellt, dass die Forderung nicht gerechtfertigt war! Dies bezieht sich auch auf gestundete Forderungen (Belegart: DS).

**Bei der Absetzung von Stundungen und befristeten Niederschlagungen ist ausnahmslos das Sachkonto der ursprünglichen Forderung anzusprechen, niemals das technische Sachkonto 13300080. Bei der technischen Erfassung der Absetzung ist die Anlage 1 dieser Dienstanweisung zu beachten.**

### <span id="page-11-1"></span>**6. Niederschlagungen**

### <span id="page-11-2"></span>**6.1 Grundsätzliches**

### <span id="page-11-3"></span>**6.1.1 Allgemeines**

Die Niederschlagung ist eine **verwaltungsinterne** Maßnahme, mit der von der Weiterverfolgung eines fälligen Anspruchs vorläufig (befristete Niederschlagung) oder endgültig (unbefristete Niederschlagung) abgesehen wird.

Durch die Niederschlagung erlischt der Anspruch **nicht**. Die weitere Rechtsverfolgung wird mit dieser Maßnahme nicht ausgeschlossen. Die Niederschlagung einer Forderung wird dem Schuldner **nicht** mitgeteilt. Wird er ausnahmsweise benachrichtigt, so ist darauf hinzuweisen, dass der Anspruch unverändert weiter besteht und jederzeit erneut geltend gemacht werden kann.

Niederschlagungen sind grundsätzlich immer für alle Forderungen eines Debitors innerhalb einer Dienststelle zum gleichen Niederschlagungsende zu verfügen.

Grundsätzlich ist eine Forderung zunächst immer befristet niederzuschlagen (Belegart: DB). Diese sind regemäßig zu überwachen. Sollte festgestellt werde, dass sich die wirtschaftliche Situation des Schuldners verbessert hat, ist ein erneuter Vollstreckungsversuch vorzunehmen. Zuvor ist die befristete Niederschlagung zu stornieren.

Sofern sich innerhalb der befristeten Niederschlagung keine Verbesserung der wirtschaftlichen Verhältnisse des Schuldners eingestellt hat, kann die alte befristete Niederschlagung storniert und eine erneute befristete Niederschlagung veranlasst werden. Eine Stornierung der vorhergehenden Niederschlagung ist stets erforderlich; die Buchung einer Anschluss-Niederschlagung ist nicht zulässig!

### <span id="page-12-0"></span>**6.1.2 Beachtung von Verjährungsfristen durch die mittelbewirtschaftenden Stellen (mbSt)**

Bei der Veranlassung einer Niederschlagung ist die für die jeweilige Forderung geltende Verjährungsfrist von der mbSt zu berücksichtigten und ggf. rechtzeitig eine Maßnahme zu ergreifen, die die Verjährung hemmt.

Verjährungsfristen sind in verschiedenen Rechtsvorschriften geregelt. Die Verjährungsfristen unterscheiden sich hierbei nach der Art der Forderung. Bei privatrechtlichen Forderungen gelten grundsätzlich die Regelungen des Bürgerlichen Gesetzbuches (BGB). Für einige öffentlich-rechtliche Ansprüche gelten diese Verjährungsfristen entsprechend.

Neben den Regelungen des BGB gibt es für die Vollstreckung von öffentlich-rechtlichen Forderungen weitere Verjährungsregelungen in verschiedenen Gesetzen.

Grundsätzlich ergibt sich die Verjährungsfrist aus der Rechtsgrundlage für die Festsetzung der öffentlich-rechtlichen Forderung. In Zweifelsfällen ist die jeweilige Rechtsabteilung zu beteiligen.

# <span id="page-12-1"></span>**6.2 Niederschlagungsvoraussetzungen und Verfahren**

# <span id="page-12-2"></span>**6.2.1 Befristete Niederschlagung (Belegart: DB, Transaktion: Z\_F886)**

Nach den VV zu § 62 LHO kann bei der befristeten Niederschlagung von der Weiterverfolgung des Anspruchs vorläufig abgesehen werden, wenn die Einziehung wegen der wirtschaftlichen Verhältnisse des Schuldners oder aus anderen Gründen **vorübergehend** keinen Erfolg haben würde und eine Stundung nicht in Betracht kommt.

In den folgenden Fällen sind grundsätzlich befristete Niederschlagungen zulässig:

# <span id="page-12-3"></span>**6.2.1.1 Befristete Niederschlagung bei Insolvenz**

Sobald einer mbSt bekannt wird, dass die Eröffnung eines Verbraucherinsolvenzverfahrens beabsichtigt ist bzw. das außergerichtliche Schuldenbereinigungsverfahren aufgenommen wurde (z.B. durch Schuldnerberatungsstelle, Rechtsanwalt etc.) ist ein laufendes Mahn- und Beitreibungsverfahren zu stoppen. Die Forderung ist zunächst befristet niederzuschlagen. Je nach Schuldenbereinigungsplan ist dann die Zahlung eines Teilbetrages, eine Vereinbarung über Ratenzahlungen oder keine Befriedigung der Forderung vorgesehen.

Bei einem Regelinsolvenzverfahren ist ebenfalls die Forderung zunächst befristet niederzuschlagen.

Weitergehende Fragen, die sich im Zusammenhang mit der Insolvenz des Zahlungspflichtigen ergeben, sind mit der zuständigen Rechtsabteilung zu klären.

## <span id="page-13-0"></span>**6.2.1.2 Befristete Niederschlagung nach erfolgloser Sach- oder Forderungspfändung**

Die Niederschrift des Vollziehungsbeamten über einen fruchtlosen Pfändungsversuch, ggf. die Abnahme der Eidesstattlichen Versicherung bzw. eine Abschrift des Vermögensverzeichnisses kann ein Nachweis dafür sein, dass eine Weiterverfolgung des Anspruchs aufgrund der wirtschaftlichen Verhältnisse zurzeit keinen Erfolg haben wird.

### <span id="page-13-1"></span>**6.2.1.3 Befristete Niederschlagungen ohne Vollstreckungshandlungen**

Sind im Bestand gegen den Schuldner bereits befristet niedergeschlagene Forderungen registriert, ist die neue Forderung ebenfalls niederzuschlagen und zwar bis zum Niederschlagungsende der bereits niedergeschlagenen Forderungen. Es ist davon auszugehen, dass die Einziehungsversuche für die neue Forderung aus denselben Gründen wie für die älteren Forderungen negativ verlaufen werden, da sich wirtschaftliche Verhältnisse regelmäßig nicht kurzfristig verändern.

## <span id="page-13-2"></span>**6.2.1.4 Befristete Niederschlagung nach negativ verlaufender Anschriftenermittlung**

Sind alle Versuche, die neue Anschrift zu ermitteln, negativ verlaufen, so liegt ein anderer Grund gemäß Nr. 2.3 VV zu § 62 LHO vor und die Forderung ist ebenfalls befristet niederzuschlagen.

## <span id="page-13-3"></span>**6.2.1.5 Dauer der befristeten Niederschlagung**

Wenn im Bestand des betreffenden Debitors bereits Niederschlagungen verfügt sind, so ist eine befristete Niederschlagung entsprechend dem Ende der bereits vorhandenen Niederschlagungen vorzunehmen.

### <span id="page-13-4"></span>**6.2.1.6 Darstellung der befristeten Niederschlagung in SAP**

Eine befristete Niederschlagung entspricht aus technischer Sicht (Abbildung im SAP-System) einer Stundung. Sie ist über die Transaktion Z\_F886 zu erfassen. Es ist die Belegart "DB" auszuwählen. Außerdem sind das Geschäftsjahr der ursprünglichen Anordnung und der Debitor anzugeben. Des Weiteren muss eine Begründung für die Niederschlagung im Feld Belegkopftext angegeben werden. Im Feld Basisdatum ist das Ende der befristeten Niederschlagung anzugeben.

Durch die befristete Niederschlagung wird die Fälligkeit der Forderung in die Zukunft verschoben.

Die konkrete Bearbeitung einer befristeten Niederschlagung unterscheidet sich kaum von derjenigen der Stundung.

### <span id="page-13-5"></span>**6.2.1.7 Stornierung einer befristeten Niederschlagung (Widerruf)**

Hat sich die finanzielle Situation eines bzw. einer Zahlungspflichtigen verbessert, so ist es möglich, eine bereits befristet niedergeschlagene Forderung erneut "aufleben" zu lassen. Abgebildet wird dieser Sachverhalt über eine Stornierung der Niederschlagung (Transaktion: F880). Diese wird mit Bezug zur jeweiligen Anordnung durchgeführt.

Durch die Stornierung wird die befristete Niederschlagung aufgehoben, d.h., die erste befristete Niederschlagung (DB) wird ausgeglichen und eine neue Niederschlagung über den restlichen Forderungsbetrag erzeugt. Diese erhält allerdings nicht die Belegart "DR", sondern wieder "DB". Die Fälligkeit der Ursprungsforderung (DR) wird übernommen.

### <span id="page-13-6"></span>**6.2.1.8 Änderung einer befristeten Niederschlagung**

Eine laufende befristete Niederschlagung kann bis zum Erreichen des Niederschlagungsendes verändert werden.

Dafür ist zunächst immer eine Stornierung der Niederschlagungsanordnung mit der Transaktion: F880 durchzuführen und mit dem gewünschten neuen Befristungsdatum zu erfassen.

Es ist darauf zu achten, dass die Freigabe der Stornierung und die darauffolgende Freigabe der Niederschlagung taggleich erfolgen, da sonst die Forderung nochmals gemahnt wird.

### **Die Stornierung der alten Niederschlagung ist zwingend erforderlich, Die Buchung einer "Anschluss-Niederschlagung" ist nicht zulässig.**

### <span id="page-14-0"></span>**6.2.1.9 Befristete Niederschlagung nach Stundung oder bereits erfolgter befristeter Niederschlagung**

Wurde eine Forderung bereits gestundet oder befristet niedergeschlagen und wird anschließend festgestellt, dass aufgrund der wirtschaftlichen Verhältnisse des bzw. der Zahlungspflichtigen mit einer Rückzahlung der Forderung in nächster Zeit nicht zu rechnen ist, so kann im Anschluss an die Stornierung der Stundung oder befristeten Niederschlagung eine weitere befristete Niederschlagung durchgeführt werden.

Die bestehende Anordnung ist zu stornieren und mit den gewünschten neuen Daten erneut zu erfassen.

### <span id="page-14-1"></span>**6.2.2 Unbefristete Niederschlagung (Belegart: DN, Transaktion: F887)**

Bei einer unbefristeten Niederschlagung wird **auf Dauer** von der Verfolgung des Anspruchs abgesehen. Sie ist über die Transaktion F887 zu erfassen. Es ist die Belegart "DN" auszuwählen. Außerdem sind das Geschäftsjahr der ursprünglichen Anordnung und der Debitor anzugeben. Des Weiteren muss eine Begründung für die Niederschlagung im Feld "Text" angegeben werden.

Wenn anzunehmen ist, dass die Einziehung wegen der wirtschaftlichen Verhältnisse des Schuldners (z.B. bei mehrmaligen fruchtlos gebliebenen Vollstreckungen) oder aus anderen Gründen (z.B. Tod, Auswanderung, Auflösung einer juristischen Person) **dauernd** ohne Erfolg bleiben wird, so ist gemäß Nr. 2.4 VV zu § 62 LHO eine unbefristete Niederschlagung zulässig.

Dasselbe gilt, wenn anzunehmen ist, dass die Kosten der Einziehung im Verhältnis zur Höhe des Anspruchs zu hoch sind. Zu den Kosten zählt neben den Ausgaben, die durch die Einziehung unmittelbar entstehen, auch der anteilige sonstige Verwaltungsaufwand.

Unbefristete Niederschlagungen sind nicht mehr im offenen Forderungsbestand vorhanden und auch nicht mehr verfügbar.

Sofern eine unbefristete Niederschlagung irrtümlich vorgenommen wurde oder sich im Nachhinein herausstellt, dass diese nicht korrekt war, muss eine neue Forderung (DR) mit der ursprünglichen Fälligkeit zum Soll angeordnet werden.

### **Die Stornierung einer unbefristeten Niederschlagung ist nicht zulässig.**

### <span id="page-14-2"></span>**6.3 Überwachung durch mittelbewirtschaftende Stellen (mbSt)**

Unter Beachtung der Nrn. 2.3, 2.4 und 2.5 VV zu § 62 LHO ist es die Aufgabe der mbSt, die Verjährungsfristen zu überprüfen bzw. deren rechtzeitige Unterbrechung durch entsprechende Maßnahmen zu veranlassen (s. auch Nr. 6.1.2).

Die Einziehung ist erneut zu versuchen, wenn sich Anhaltspunkte dafür ergeben, dass sie Erfolg haben wird.

### <span id="page-14-3"></span>**6.3.1 Befristet niedergeschlagene Forderungen**

Befristet niedergeschlagene Forderungen bleiben im Bestand. Sie sind daher von den mbSt manuell zu überwachen (vgl. Nr. 6.1.2).

Damit die Verzugszinsberechnung ab dem ursprünglichen Fälligkeitsdatum erfolgen kann, ist die befristete Niederschlagung vor Erreichen der neuen Fälligkeit zu stornieren. Dadurch wird der noch offene Betrag der Forderung wieder mit der ursprünglichen Fälligkeit in das System gestellt. Der nächste Mahnlauf berücksichtigt den Fall und die Verzugszinsen werden korrekt berechnet.

Stammen die niedergeschlagenen Forderungen aus mehreren Geschäftsjahren, sind diese analog zu Nr. 5.4.2 zu bearbeiten.

## <span id="page-15-0"></span>**6.3.2 Unbefristet niedergeschlagene Forderungen**

Die Regelungen gelten auch für unbefristet niedergeschlagene Ansprüche, wenn die Behörde erfährt, dass der Schuldner in die Lage gekommen ist, seine Schuld ganz oder teilweise zu begleichen (vgl. Nr. 6.1.2).

## <span id="page-15-1"></span>**7. Erlasse (Belegart: DE, Transaktion: F888)**

### <span id="page-15-2"></span>**7.1 Grundsätzliches**

Ansprüche dürfen nach den VV zu § 62 LHO nur erlassen werden, wenn die Einziehung für den Schuldner eine besondere Härte bedeuten würde.

Der Erlass ist eine Maßnahme mit der ganz oder teilweise auf einen fälligen Anspruch verzichtet wird. Durch den Erlass erlischt der Anspruch.

Ein Erlass bedarf eines Antrages des Schuldners und ist nur zulässig, wenn eine Stundung ausscheidet.

## <span id="page-15-3"></span>**7.2 Darstellung in SAP**

Bei einem Erlass wird **auf Dauer** von der Verfolgung des Anspruchs abgesehen.

Für die Erfassung dieser Buchung steht systemseitig die Transaktion F888 "Erlass erfassen" zur Verfügung. Der Buchungsvorgang entspricht dem einer unbefristeten Niederschlagung.

Forderungserlasse sind nicht mehr im offenen Bestand vorhanden und auch nicht mehr verfügbar. Eine Stornierung eines Erlasses ist nicht zulässig.

### <span id="page-15-4"></span>**8. Anwenderleitfaden**

Die genaue buchhalterische Vorgehensweise für das SAP P01-System ist den Anwenderleitfäden zu Stundungen, Niederschlagungen und Erlassen zu entnehmen.

### <span id="page-15-5"></span>**9. Nutzung des Hamburger Dienstleisters Buchhaltung (HDB) – Herakles**

Bei den im RVP-Verfahren angeschlossenen Behörden muss zunächst immer unterschieden werden zwischen Behörden, die die Funktionalitäten von Herakles nutzen, d.h. ihre Geschäftsprozesse mit Hilfe des HDB sowie der Herakles-IT umsetzen und den Behörden, die ohne Herakles arbeiten, d.h. ihre Buchhaltung ohne Herakles-IT abwickeln.

Die Abläufe und Verfahrensweisen des HDB werden in den Fachkonzepten SNH und den Dienstanweisungen zur Anwendung der Herakles-IT ausführlich dargestellt.

### <span id="page-15-6"></span>**10. Ergänzende Regelungen für SNH – RVP-System**

Es gelten die gleichen kassenrechtlichen Bestimmungen und die vorangegangenen grundsätzlichen Ausführungen wie für SAP-Kameralistik. Im Folgenden werden daher nur die SAP-Doppik-spezifischen Besonderheiten geschildert.

# <span id="page-15-7"></span>**10.1 Stundung**

### <span id="page-15-8"></span>**10.1.1 Allgemeines**

Mit der Stundung wird die Fälligkeit eines Forderungsanspruches verschoben.

Es gibt verschiedene Stundungsarten, die anhand der unterschiedlichen Belegarten identifizierbar sind:

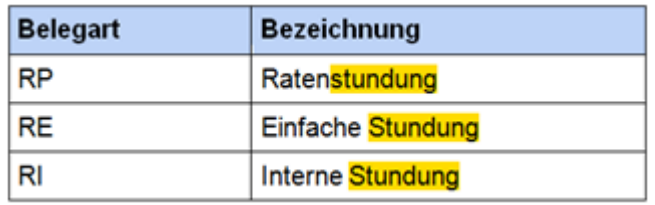

Durch eine Ratenstundung (Ratenplan – Transaktion: FPR1) werden die ausgewählten offenen Posten (Haupt- und Nebenforderungen) auf mehrere Raten verteilt.

Für die Erfassung eines Ratenplans muss die entsprechende Belegart für Ratenplan (RP) ausgewählt werden.

Die Erteilung einer Stundung unterliegt grundsätzlich immer dem "Vier-Augen-Prinzip".

Bei Fällen, die bereits an die **Vollstreckung** übergeben wurden, ist zu beachten, dass Stundungen durch die Bewirtschaftung (Ratenpläne) für die Vollstreckung fachlich und technisch eine Rücknahme des Vollstreckungsauftrags bedeuten. Dadurch verlieren bereits eingeleitete Vollstreckungsmaßnahmen ggf. ihre rechtliche Grundlage, wenn der Vorgang nicht in Abstimmung mit der Vollstreckung erfolgt und die Vollstreckungsmaßnahme nicht der Anspruchssicherung dient.

Stundungen von Forderungen, die bereits an die Vollstreckung übergeben wurden, sollen daher nur nach Rücksprache mit der Vollstreckung durchgeführt werden.

## <span id="page-16-0"></span>**10.1.2 Arten der Stundung**

- **Ratenstundung: Im SAP-Standard werden innerhalb der Ratenstundung alle ausgewähl**ten Forderungen eines Vertragsgegenstands zu einer Summe zusammengefasst und in einen Ratenplan mit mehreren Einzelraten umgewandelt. Für die FHH gilt überdies, dass mehrere Forderungen auf einen Vertragsgegenstand nur dann gemeinsam gestundet werden dürfen, wenn sie das gleiche Fälligkeitsdatum haben. Bei unterschiedlichen Fälligkeiten sind generell einzelne Stundungen zu erstellen.
- **Einfache Stundung:** Neben einer Ratenstundung gibt es auch die einfache Stundung. Hierbei wird eine Forderung mit dem vollen Rechnungsbetrag auf eine zukünftige Fälligkeit verschoben und nicht aufgeteilt.
- **E** Interne Stundung: Die interne Stundung wird verwendet, wenn keine internen Kassenarbeiten vorgenommen werden sollen (Mahn- und Abbuchungssperre), weil ggf. interne Aufklärungsarbeiten vorgenommen werden, wie zum Beispiel die Ermittlung einer neuen Adresse.

Um die unterschiedlichen Anforderungen der FHH abbilden zu können, werden im System unterschiedliche Ratenplantypen verwendet.

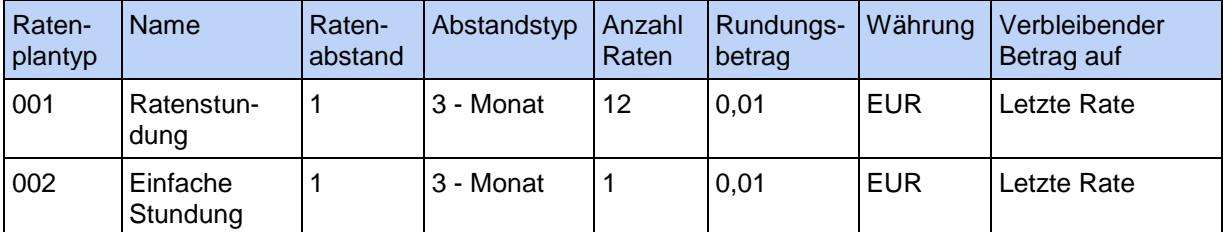

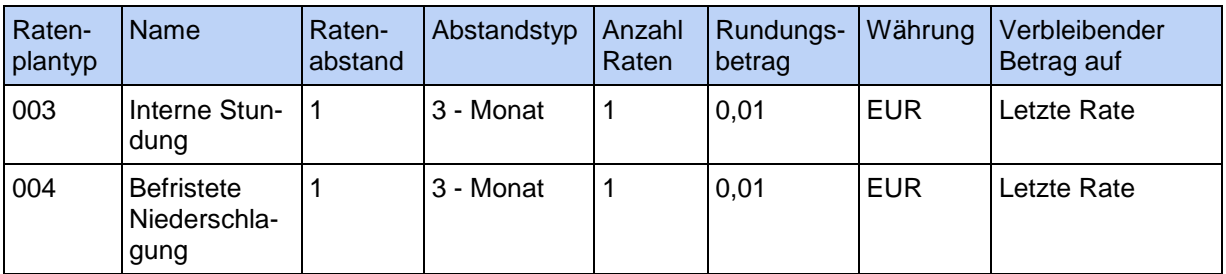

## <span id="page-17-0"></span>**10.1.3 Stundung von wiederkehrenden Einnahmen**

Auch im RVP-Systembesteht keine Möglichkeit, regelmäßig wiederkehrende Einnahmen automatisch zu stunden. Derartige Forderungen müssen je Fälligkeit einzeln gestundet werden. Hierfür muss sich die mbSt den Vorgang zu jeder Fälligkeit auf Termin legen. Dabei bildet die jeweilige Einzelforderung einen eigenständigen Ratenplan.

Zu jedem Fälligkeitstermin muss dann die FI-CA-Belegnummer der neuen Rate über das Berichtswesen ermittelt werden. Dieser PSCD-Beleg wird als Bezugsbeleg verwendet und wie eine Einzelforderung gestundet. Im Verlauf der Stundungsdauer entstehen auf diese Weise zu einem Fall mehrere Stundungsanordnungen. Dies ist bei einer eventuellen Verlängerung der Stundungsdauer zu berücksichtigen.

## **10.1.4 Stundungszinsen**

Mit der Stundung von Forderungen werden entsprechende Stundungszinsen berechnet. Generell gilt für Hamburg eine Verzinsung in Höhe von 2 Prozentpunkten über dem jeweiligen Basiszinssatz der Europäischen Zentralbank. Für die gesamte Stundungszeit ist der gleiche Zinssatz beizubehalten. Eine rückwirkende Herabsetzung des Zinssatzes ist ausgeschlossen. Die ermittelten Zinsbeträge können gegebenenfalls ganz oder teilweise erlassen werden.

Bei der Deaktivierung einer laufenden Stundung ist eine anteilige Zinsgutschrift vorzunehmen. . Es können die Zinsbeträge bis zur Deaktivierung der Stundung berechnet und geltend gemacht werden. Sind also bereits Zinsen über das Deaktivierungsdatum hinaus gebucht wurden, wird diese Differenz zurückerstattet. Sind noch keine Zinsen für die laufende Stundung gebucht worden, sind ebenfalls die Zinsen bis zum Deaktivierungsdatum zu berechnen und zum Soll zu stellen.

Bei der Deaktivierung einer einfachen Stundung durch den Mahnlauf bleiben die Stundungszinsen erhalten. Das Fälligkeitsdatum der Rate wird in die Ursprungsbuchung übernommen. Erst ab dem geänderten Fälligkeitsdatum beginnt die Berechnung von Verzugszinsen.

Es stehen die gleichen Zinssätze wie bei SAP-Kameralistik zur Verfügung.

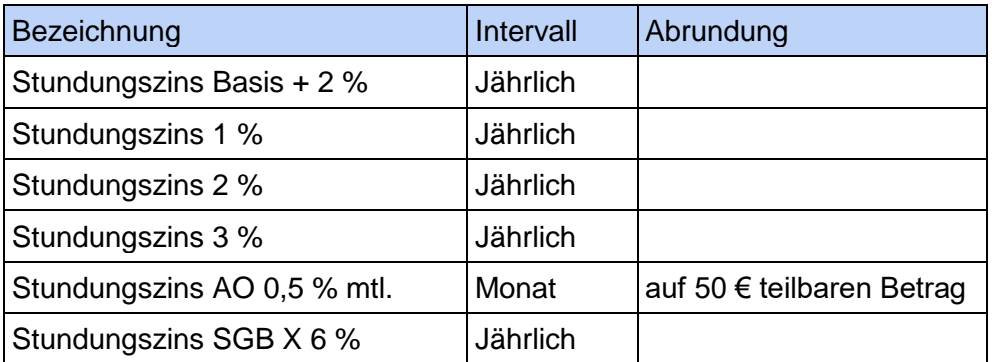

## <span id="page-18-0"></span>**10.1.5 Deaktivierung der Stundung**

Gründe für den Widerruf einer Stundung und der damit verbundenen Deaktivierung in SAP sind der Nr. 5.7.2 zu entnehmen.

Eine Deaktivierung kann durch einen manuellen Eingriff oder durch den Mahnlauf entstehen. Aus der Deaktivierung resultiert, dass alle offenen Forderungen wieder mit ihrer ursprünglichen Fälligkeit eingestellt werden. Dabei kann entschieden werden, wie mit Zinsbelegen umgegangen werden soll. Wenn Zinsen berechnet wurden, wird eine anteilsmäßige Zinsgutschrift erstellt.

Bei manuellen Deaktivierungen des Ratenplans werden die Raten storniert und die Ursprungsforderung wieder mit dem ursprünglichen Fälligkeitstermin aktiviert.

Bei der Deaktivierung über den Mahnlauf gelten folgende Regelungen:

Eine Stundung mit Ratenzahlung verfällt automatisch, wenn der Pflichtige zu zwei Ratenfälligkeiten keine Zahlung geleistet hat. Der Ratenplan wird dann automatisiert durch den täglichen Mahnlauf aufgelöst und die Restforderung zum ursprünglichen Fälligkeitstermin in einer Summe fällig.

Eine **einfache Stundung** verfällt automatisch, wenn der Pflichtige zur Fälligkeit keine Zahlung geleistet hat. Die Forderung lebt mit der ursprünglichen Fälligkeit wieder auf. und ggf. wird die Mahnstufe zurückgesetzt (siehe unten), um mit Ursprungsfälligkeit und der Mahnstufe in den regulären Mahnprozess (siehe unten) einzusteigen.

Eine **interne Stundung** verfällt automatisch, wenn der gestundete Zeitraum abgelaufen ist. Das reguläre Mahnverfahren setzt - wie unten beschrieben - wieder neu ein.

Gestundete Forderungen werden mit dem Stundungszinssatz, der in der Regel geringer als der Verzugszinssatz ist, verzinst.

Sofern eine gestundete Forderung bereits während der Laufzeit beglichen wird, muss eine sogenannte Stundungsgutschrift erfolgen, da die Stundungszinsen für den gesamten Zeitraum berechnet wurden und jetzt nur für den Zeitraum der Zahlung die Stundungszinsen berechnet werden dürfen.

Beim Stundungsverfall (durch Deaktivierung oder Überschreitung der Fälligkeitsfrist) muss die Restforderung mit dem Verzugszinssatz berechnet werden. Für die korrekte Ermittlung der Zinsen ist zunächst zwischen den Zeitraum der Stundung und dem Zeitraum des Verzugs zu unterscheiden. Für beide Zeiträume sind unterschiedliche Zinssätze zugrunde zu legen. Die Berechnung wird dann eine Zinsgutschrift für den Zeitraum der Differenz zwischen den gezahlten Raten und dem ursprünglichen Stundungsende erfolgen.

Sollten Stundungszinsen bereits gebucht worden sein, werden diese automatisch anteilsmäßig ausgebucht.

Im Mahnlauf wird dann die verbleibende Hauptforderung neu mit dem höheren Verzugszinssatz verzinst.

Obwohl der Schuldner nach den Verwaltungsvorschriften bei verspäteter Ratenzahlung oder bei Nichtzahlung nach Ablauf der Fälligkeit ohne Mahnung in Verzug gerät und die Forderung somit sofort fällig ist, verzichtet die Kasse darauf, sofort Vollstreckungsmaßnahmen einzuleiten. Stattdessen wird noch einmal ein spezifisches Mahnverfahren mit den folgenden Mahnstufen durchlaufen:

- **Mahnstufe 1** wird durch den Mahnlauf am 10. Tag nach der Fälligkeit erreicht. Es wird im Zuge des Mahnlaufes auch ein Mahnschreiben erstellt, das den fälligen Forderungsbetrag einschließlich der errechneten Verzugszinsen und der einmaligen Mahngebühr in Höhe von 3,- Euro enthält.
- **Mahnstufe 2** 27 Tage nach dem Setzen der Mahnstufe 1, also 37 Tage nach der Fälligkeit, wird die offene Forderung wieder von Mahnlauf erkannt und erhält die Mahnstufe 2. Es erfolgt eine erneute Verzinsung der offenen Posten für die vergangenen 27 Tage, es wird jedoch kein Mahnschreiben mehr erstellt und auch keine erneute Mahngebühr berechnet.
- **Mahnstufe 3** einen Tag nach dem Setzen der Mahnstufe 2, setzt der Mahnlauf die 3. Mahnstufe d.h. mit diesem Schritt wird der Fall an die Vollstreckung übergeben. Es werden weitere Verzugszinsen berechnet, die ebenfalls an die Vollstreckung übergeben werden. Die weitere Berechnung und Buchung der Zinsen, erfolgt nicht im SAP-System, sondern über die Vollstreckungssoftware Avviso.

Unabhängig davon, welche Mahnstufe die ursprüngliche Forderung bereits erreicht hatte, beginnt bei einer Deaktivierung des Mahnverfahrens eine neue Mahnstufe 1.

Verzugszinsen werden in Höhe von 5 Prozentpunkten über dem jeweiligen Basiszinssatz ab dem ersten Tag nach der Fälligkeit erhoben.

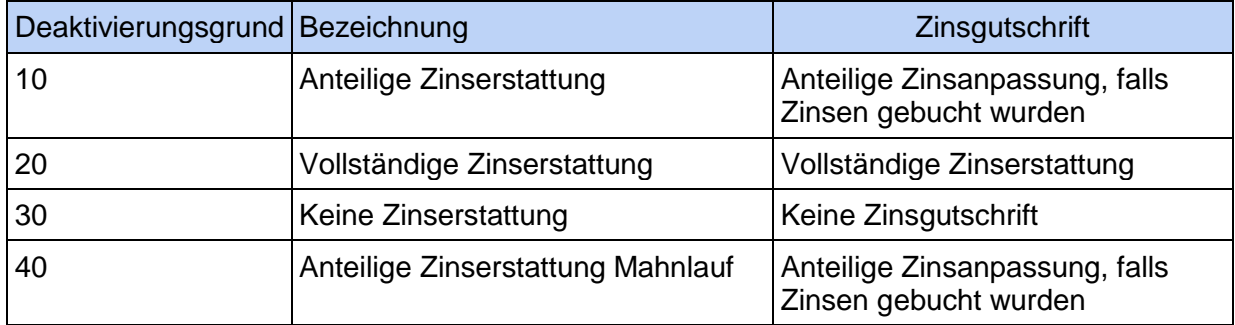

Es werden folgende Deaktivierungsgründe für das Mahnverfahren festgelegt:

Die Deaktivierungsgründe 10 – 30 können bei der manuellen Deaktivierung ausgewählt werden. Der Deaktivierungsgrund 40 wird im Mahnlauf eingesetzt.

Bei der Auswahl des Deaktivierungsgrundes "Keine Zinserstattung" ist es optional möglich, den Zinsbeleg zu stornieren und gleichzeitig die Zinshistorie zu löschen.

Wie im Prozess "Verspätete bzw. keine Zahlung der Forderung" beschrieben, soll automatisiert eine Deaktivierung erfolgen. Hierbei stellt sich die besondere Anforderung, dass die Ursprungsforderung wieder gemahnt wird und nicht sofort in die Vollstreckung laufen soll.

# <span id="page-20-0"></span>**10.2 Niederschlagungen und Erlass**

# <span id="page-20-1"></span>**10.2.1 Allgemeines**

Auch für das SAP RVP-Verfahren gelten die allgemeinen Ausführungen der Nummern 6.1 (Niederschlagung), 6.2 (Niederschlagungsvoraussetzungen) und 7.1 (Erlass). Die Niederschlagungen sind in befristete und unbefristete Niederschlagungen zu unterscheiden.

# <span id="page-20-2"></span>**10.2.2 Befristete Niederschlagung**

Eine befristete Niederschlagung wird innerhalb des FHH-Systems mit der Funktion des Ratenplans und der Belegart "RB" durchgeführt. Hierbei wird der Ratenplantyp "004 Befristete Niederschlagung" verwendet. Die Anlage des Ratenplans wurde im Kapitel Stundung beschrieben.

# <span id="page-20-3"></span>**10.2.3 Unbefristete Niederschlagung und Erlass**

Bei einer unbefristeten Niederschlagung und einem Erlass wird die Systemfunktion "FP04 -Ausbuchen" verwendet. Hierbei sollte zur allgemeinen Abgrenzung festgestellt werden, dass nur Belege mit dieser Transaktion ausgebucht werden, die auch ihren Ursprung im PSCD haben (Überzahlungsbuchung, unbefristete Niederschlagung von Annahmeanordnungen). Mit dieser Transaktion wird ermöglicht, dass offene Forderungen unbefristet niedergeschlagen bzw. erlassen werden können.

Es können entweder vollständige Forderungen oder Teilbeträge offener Posten ausgebucht werden. Dabei kann der auszubuchende Teilbetrag in der Transaktion "Posten ausbuchen" frei vorgegeben werden. Beim Ausbuchen werden die ausgebuchten Belegpositionen ausgeglichen, und es wird ein Ausbuchungsbeleg erstellt. Das System bebucht die im Customizing hinterlegten Aufwands- oder Ertragskonten automatisch. Ausbuchungsbelege können storniert werden, damit sind die Forderungen oder Verbindlichkeiten wieder offen.

Eine Ausnahme sind die kreditorischen Gutschriften. Diese können auch mit der Transaktion FP04 "Ausbuchen" unbefristet niedergeschlagen oder erlassen werden.

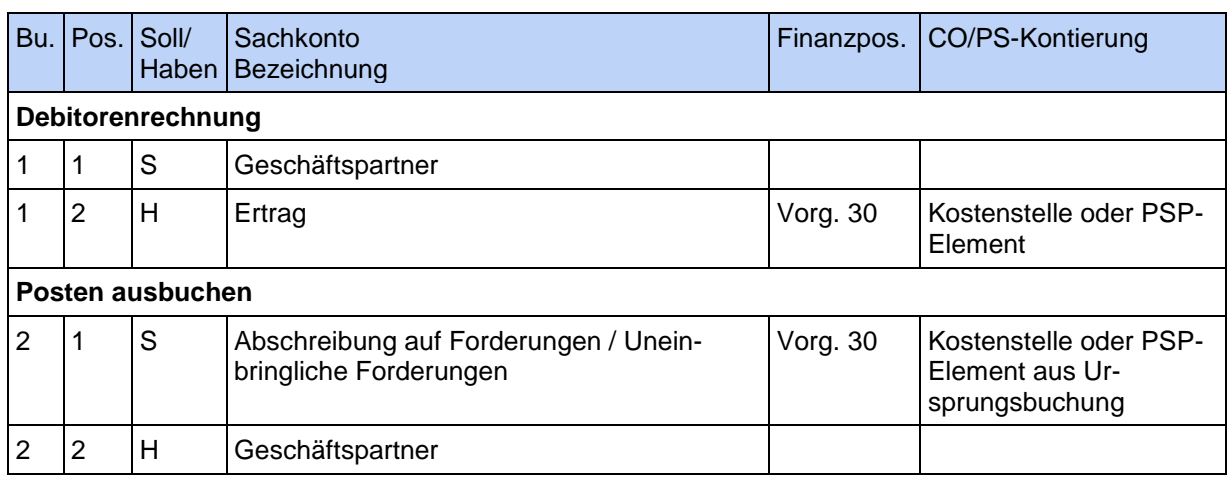

# **Buchungsschema**

Bei der Ausbuchung der Forderung ist zu berücksichtigen, dass bei der Abschreibung der Forderung die Ursprungsfinanzposition und die Ursprungsfinanzstelle (maschinell) einzusetzen ist, um die Sollstellung im Haushaltsmanagement aufzulösen.

# <span id="page-20-4"></span>**10.2.4 Zahlungen auf ausgebuchte Posten**

Wird eine Zahlung auf einen ausgebuchten Posten geleistet, wird diese Einzahlung als erstes gegen den Geschäftspartner gebucht. Danach wird geprüft, ob sich diese Zahlung auf einen ausgebuchten Beleg im aktuellen oder eines vergangenen Jahres bezieht. Liegt eine Ausbuchung vor, muss eine neue Forderung über den gezahlten Betrag aufgebaut werden; also eine Annahmeanordnung zum Soll gestellt werden. .

Liegt die Ausbuchung im aktuellen Jahr, wird die gleiche Kontierung, wie die der ausgebuchten Forderung, verwendet. Ist die Zahlung einem Vorgang aus dem alten Jahr zuzurechnen, wird sie als periodenfremder Ertrag erfasst. Im Anschluss an die Buchungen werden diese von der Kasse.Hamburg ausgeglichen.

Für das Ausbuchen stehen dabei die folgenden Konten zur Verfügung:

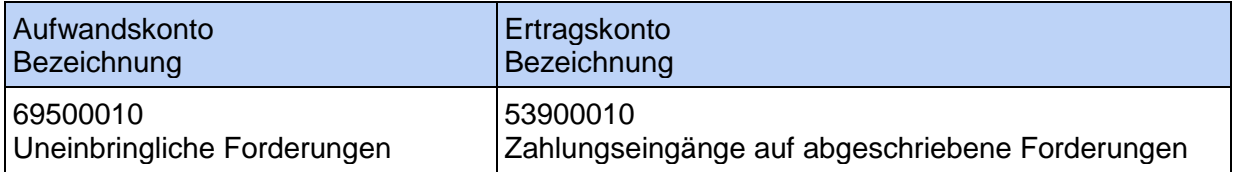

Dabei stehen die folgenden Belegarten zur Verfügung:

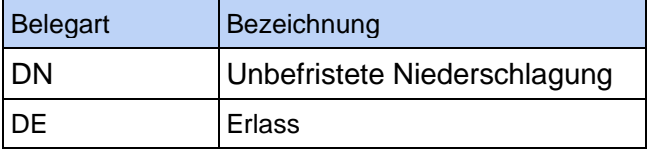

Es werden folgende Prozessvarianten unterschieden:

- Befristete Niederschlagung,
- Unbefristete Niederschlagung,
- **•** Teilniederschlagung,
- Niederschlagung einer BgA Forderung.
- Niederschlagung mit Haupt- und Nebenforderung,
- Widerruf einer Niederschlagung,
- Zahlung auf eine Niederschlagung,
- Teilerlass.
- **Erlass einer gestundeten Forderung,**
- **Erlass einer BgA Forderung,**
- **Erlass mit Haupt- und Nebenforderung,**
- Widerruf eines Erlasses.
- Kleinbetragsausgleich (Massenausbuchen) Unterzahlungen und
- Kleinbetragsausgleich (Massenausbuchen) Überzahlungen.

## <span id="page-22-0"></span>**10.2.5 Vordrucke**

Für die Bewirtschaftungsprozesse einschließlich Stundungen, Niederschlagungen und Erlasse stehen in SAP RVP-System entsprechende Vordrucke bereit. Zudem gibt es weitere Formulare im FHHPortal der Kasse.Hamburg

[https://fhhportal.ondataport.de/websites/1005/Dienste/vordrucke/Documents/Forms/Vordruck](https://fhhportal.ondataport.de/websites/1005/Dienste/vordrucke/Documents/Forms/Vordrucke%20%20Mahnungen%20Avise%20Zahlungsaufforderungen.aspx) [e%20%20Mahnungen%20Avise%20Zahlungsaufforderungen.aspx](https://fhhportal.ondataport.de/websites/1005/Dienste/vordrucke/Documents/Forms/Vordrucke%20%20Mahnungen%20Avise%20Zahlungsaufforderungen.aspx)

## <span id="page-23-0"></span>**Anlage**

Bei der Erfassung einer Absetzung zu einer Stundung oder befristeten Niederschlagung muss **immer** das Häkchen aus dem Feld "Nummer des Sachkontos vorschlagen" herausgenommen werden:

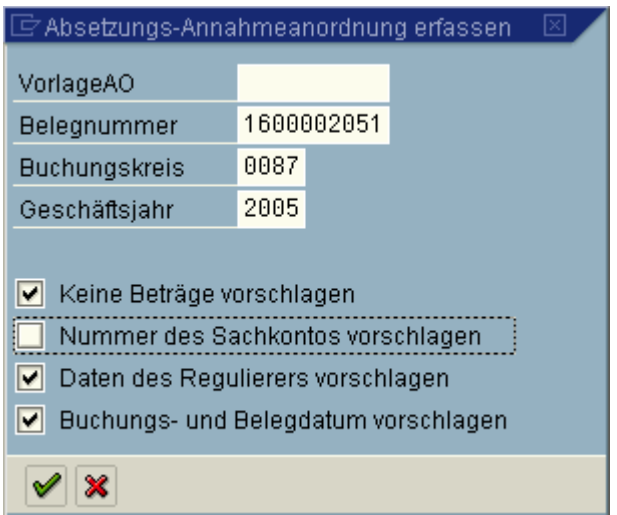

Nur auf diese Weise kann gewährleistet werden, dass nicht das technische Sachkonto 13300080 angesprochen wird.